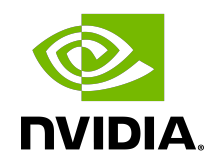

# NVIDIA DOCA Core

Programming Guide

MLNX-15-060542 \_v1.3 | May 2022

## **Table of Contents**

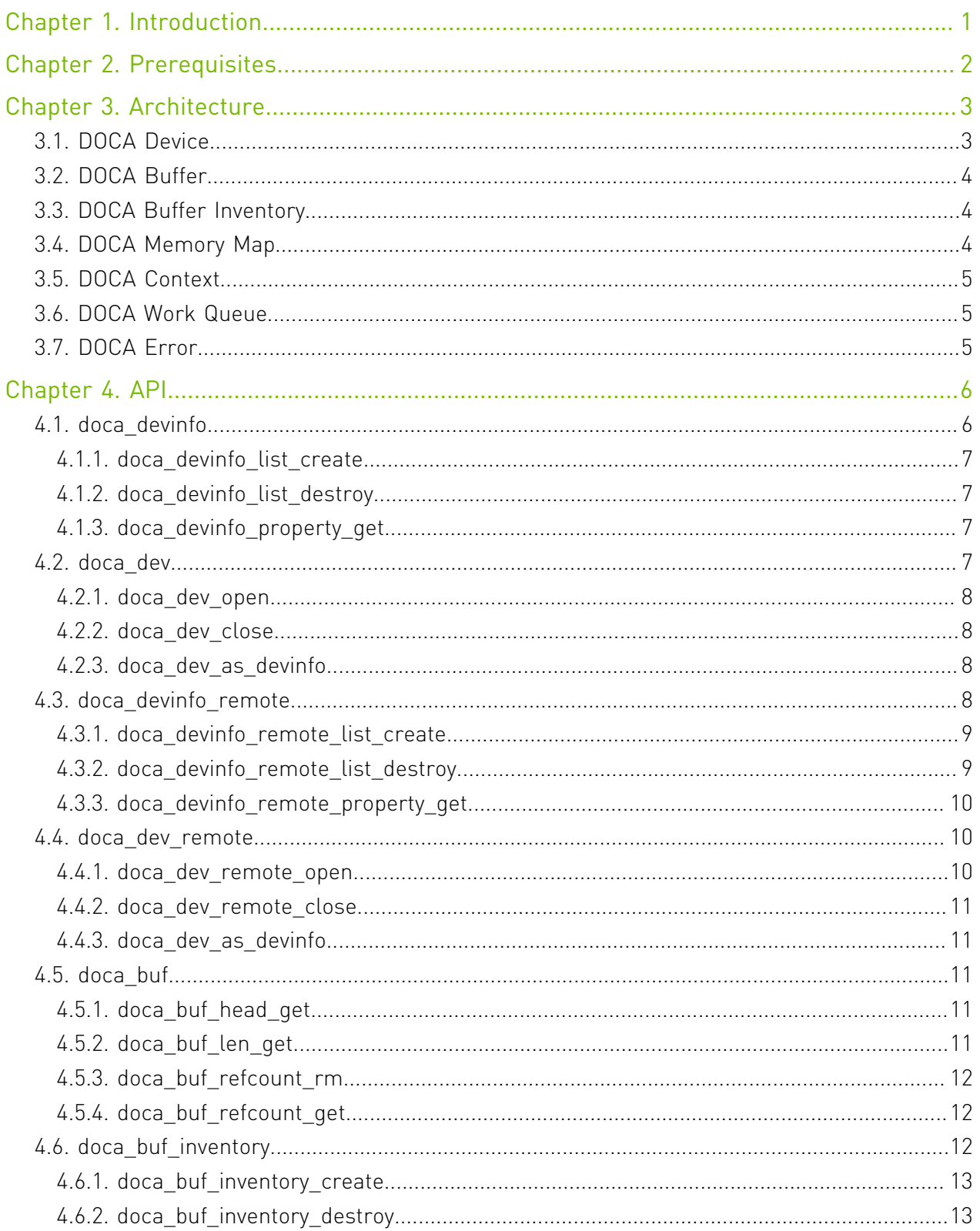

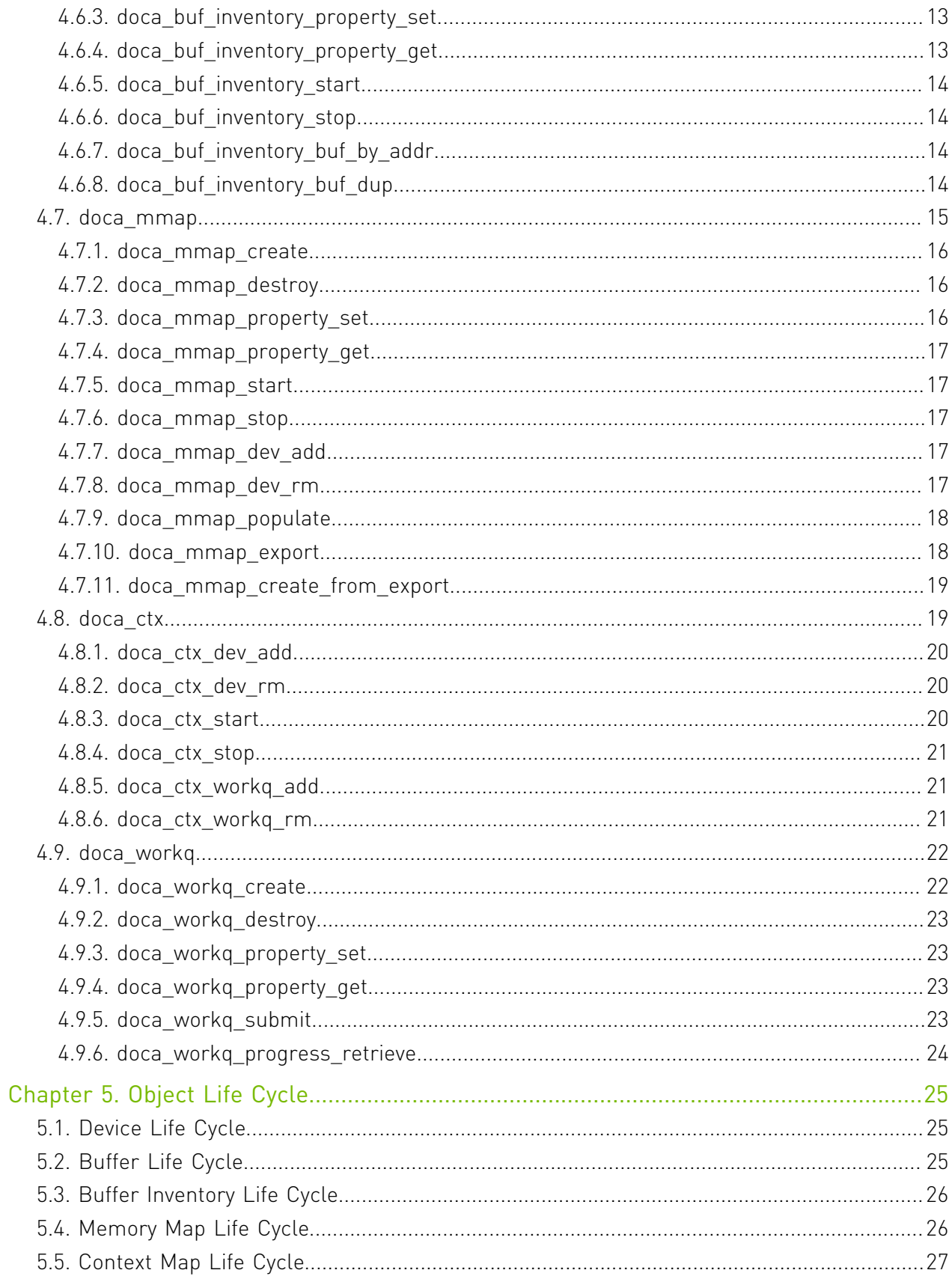

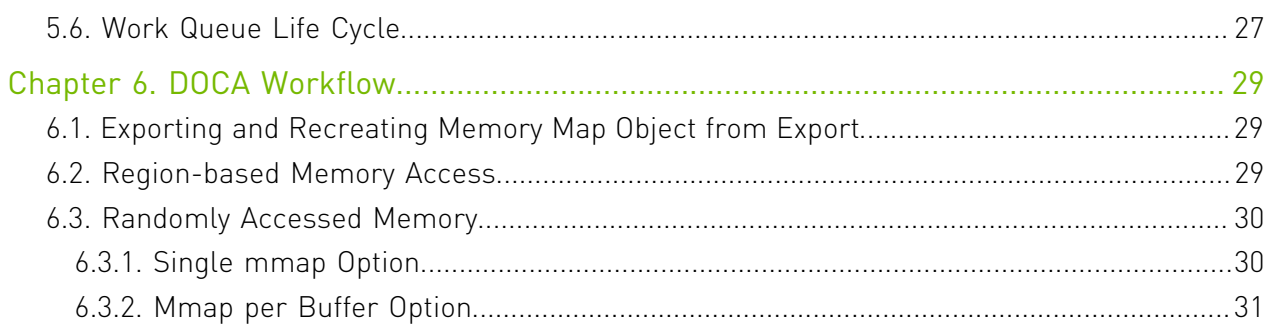

# <span id="page-4-0"></span>Chapter 1. Introduction

The DOCA core objects provide a unified interface to DOCA libraries, allowing for a standardized flow for applications to build upon. They consist of the following:

- **‣** DOCA Device (doca\_dev)
- **‣** DOCA Buffer (doca\_buf)
- ▶ DOCA Buffer Inventory (doca\_buf\_inventory)
- **‣** DOCA Memory Map (doca\_mmap)
- **‣** DOCA Context (doca\_ctx)
- **‣** DOCA Work Queue (doca\_workq)

# <span id="page-5-0"></span>Chapter 2. Prerequisites

DOCA Core objects are supported on the NVIDIA<sup>®</sup> BlueField<sup>®</sup> DPU target and the host machine. Both must meet the following prerequisites:

- **‣** DOCA version 1.3 (BlueField software 3.9.0)
- **‣** FW version 24.33.0100 or greater
- **‣** OFED version 5.5 or greater

# <span id="page-6-0"></span>Chapter 3. Architecture

Each of the following DOCA core building blocks has its own structure and API. All DOCA core objects interact with one another to offer easy access to and management of BlueField capabilities.

## <span id="page-6-1"></span>3.1. DOCA Device

DOCA Device represents an available processing unit backed by hardware or software implementation.

DOCA Device supports two forms: The hardware device and the remote device.

Using DOCA Device, you may easily locate all the available local devices accessible by your system and all the remote devices accessible by a given local device. Each device found can be easily initiated using DOCA Device.

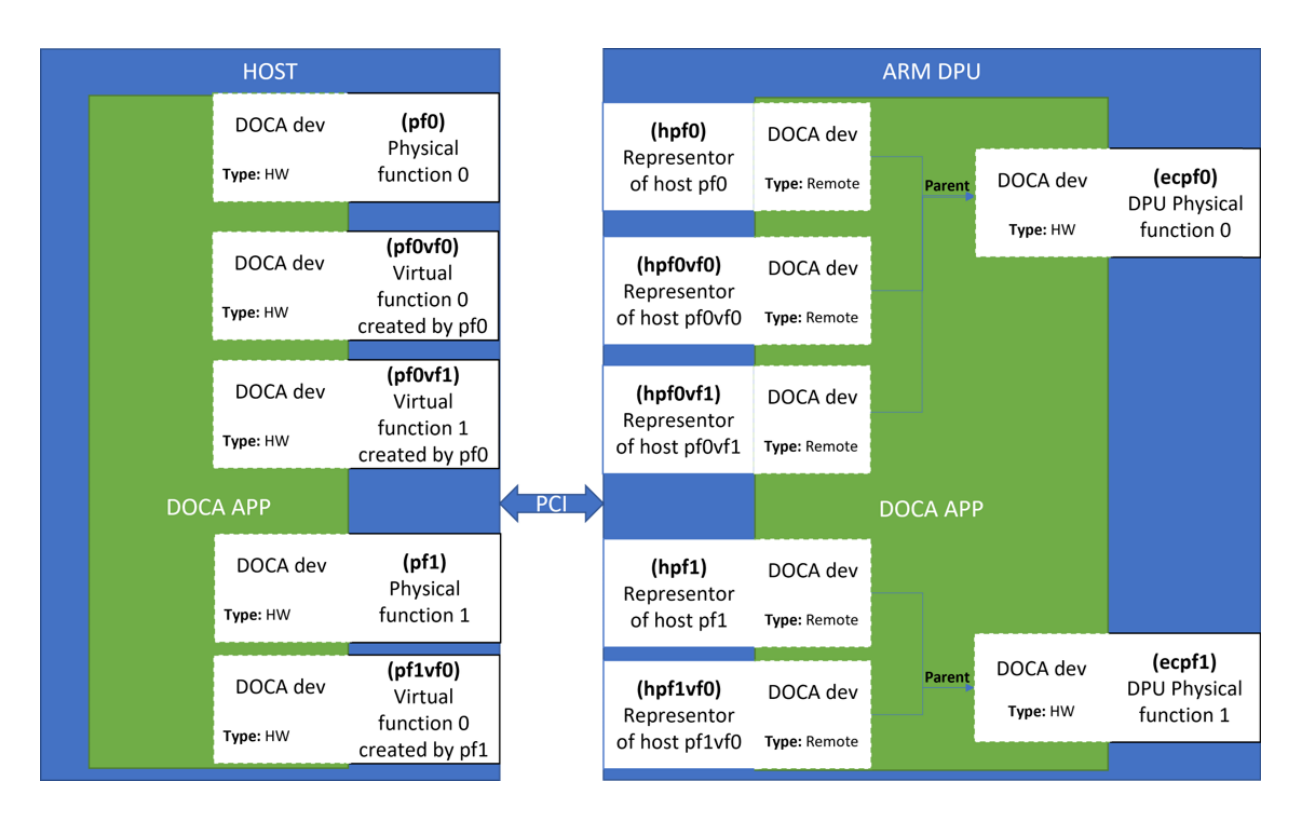

# <span id="page-7-0"></span>3.2. DOCA Buffer

DOCA Buffer is used for reference data. It holds the information on a memory region that belongs to a DOCA memory map, and its descriptor is allocated from DOCA Buffer Inventory. Among other functions, it can be used to perform DMA operations.

# <span id="page-7-1"></span>3.3. DOCA Buffer Inventory

DOCA Buffer Inventory manages a pool of doca\_buf objects. Each buffer obtained from an inventory is a descriptor that points to a memory region from a doca\_mmap memory range of the user's choice.

# <span id="page-7-2"></span>3.4. DOCA Memory Map

DOCA Memory Map provides a centralized repository and orchestration of registration of several memory ranges for each device attached to the memory map.

Each memory map can represent memory from a single address space, such as host memory, DPU memory, etc.

DOCA Memory Map can be exported to allow accessibility of other applications to the memory ranges registered with the memory map.

DOCA Memory Map can be exported to allow accessibility of other applications to the memory ranges registered with the memory map. This allows selective sharing of specific memory ranges between applications on a single domain or across domains (e.g., between the DPU and the host).

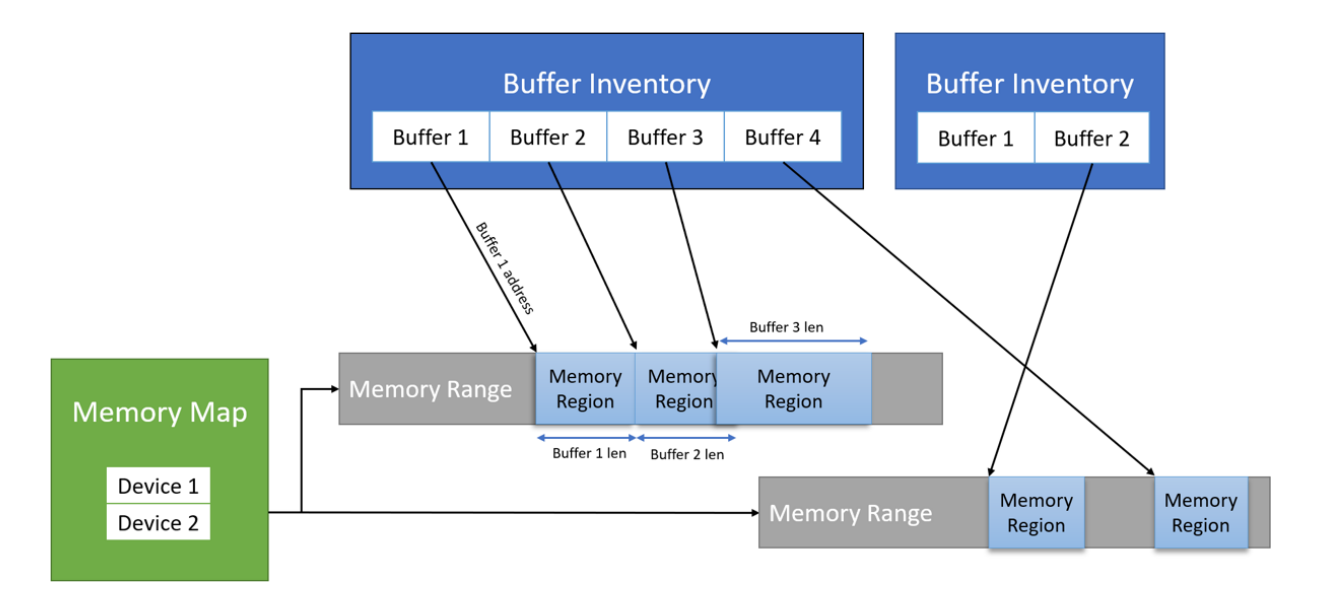

# <span id="page-8-0"></span>3.5. DOCA Context

DOCA CTX is the base class of every data-path library in DOCA. It is a specific library/SDK instance object providing abstract data processing functionality. The library exposes events and/or jobs that manipulate data.

# <span id="page-8-1"></span>3.6. DOCA Work Queue

DOCA WorkQ provides progress engine service for DOCA CTXs. Once a DOCA WorkQ is added to a DOCA CTX, it can be used to submit jobs defined by the CTX and to progress and retrieve events from the CTX. The WorkQ is a thread-unsafe object and is considered the per-thread interface for communicating with CTXs.

## <span id="page-8-2"></span>3.7. DOCA Error

Provides information regarding different errors caused while using the DOCA core libraries.

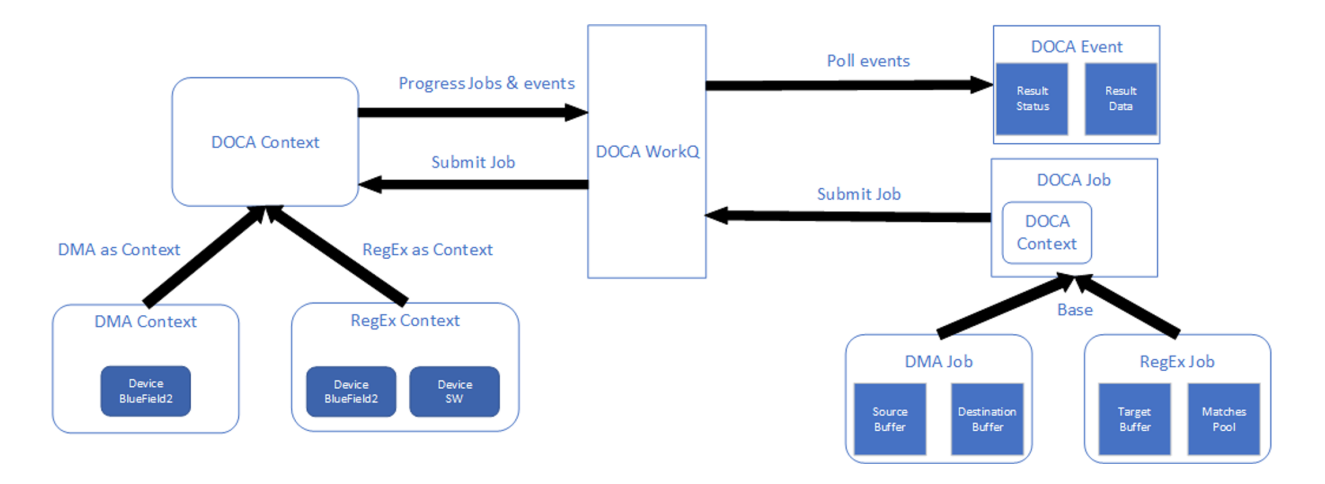

# <span id="page-9-0"></span>Chapter 4. API

Refer to [NVIDIA DOCA Libraries API Reference Manual,](http://docs.nvidia.com/doca/sdk/pdf/doca-libraries-api.pdf) for more detailed information on the DOCA Core API.

The following sections provide additional details about the library API.

## 4.1. doca\_devinfo

<span id="page-9-1"></span>Note: All doca devinfo operations are considered thread-safe.

The device information structure holds information about a device.

Devices are distinguished by their properties and type. Each device exposes a devinfo structure for querying properties and capabilities.

Available device properties:

目

- **‣** Vendor unique identifier (VUID) a unique string representation of a PCIe function. It is stable across reboots and is constant per device. Read-only property.
- **‣** PCIe function address returned as Bus Device Function format. Read-only property.
- **‣** IPv4 address of the underlying network interface. Read-only property.
- **‣** IPv6 address of the underlying network interface. Read-only property.
- **‣** Network interface name. Read-only property.
- **‣** IB device name. Read-only property.

A device can be one of the following types:

- **‣** HW device a PCIe function providing hardware capabilities
- **‣** SW device a virtual device providing software capabilities

To obtain a device information structure, you can use the doca\_devinfo\_list\_create() function. Each device information structure can then be queried using doca devinfo property get() while providing the devinfo.

Once a doca devinfo is chosen, it can be used to obtain a doca dev by opening one using doca dev open().

Once a device has been opened, it can be passed to DOCA Contexts for resource management.

### <span id="page-10-0"></span>4.1.1. doca\_devinfo\_list\_create

This operation creates a list of available devices on the machine such that each device is represented by a device information structure.

The list must be destroyed after opening the desired devices using doca\_devinfo\_list\_destroy(). This only releases unopened devices.

```
doca_error_t doca_devinfo_list_create(struct doca_devinfo ***devinfo_list);
Where:
```
▶ devinfo list – represents a pointer to the list of available device information. It is enough to allocate a struct doca devinfo \*\*<variable> and provide a pointer to it. The variable can then be used to iterate over the list as an array of pointers where the variable [index] can be used as the device information structure.

#### <span id="page-10-1"></span>4.1.2. doca devinfo list destroy

This operation destroys the list of device information obtained from doca devinfo list create().

The device information list must be destroyed after opening the desired devices such that open devices are not destroyed.

```
doca error t doca devinfo list destroy(struct doca devinfo **devinfo list);
Where:
```
▶ devinfo list – a list of device information structures obtained from doca devinfo list create().

#### <span id="page-10-2"></span>4.1.3. doca\_devinfo\_property\_get

This operation gets the up-to-date value of a DOCA Device property.

This can be used to query DOCA Device properties.

```
doca_error_t doca_devinfo_property_get(const struct doca_devinfo *devinfo, enum
 doca_devinfo_property property, uint8_t *value, uint32_t size);
Where:
```
- **‣** devinfo DOCA Device information structure
- **‣** property the requested property to get. See enum doca\_devinfo\_property.
- **‣** value the value of the property (output parameter)
- **‣** devinfo the size of the property in bytes

## 4.2. doca\_dev

<span id="page-10-3"></span>Note: All doca\_dev operations are considered thread-safe.

The device structure holds active resources for use by different DOCA Contexts.

 $\blacksquare$ 

Each device can be represented as a doca\_devinfo structure. To obtain a device information structure out of an open device, use doca dev as devinfo().

The device manages resources that can be shared by different DOCA Contexts, while the devinfo structure is used for querying device properties.

The device can be passed to multiple contexts using doca\_ctx\_dev\_add() while providing an open device.

#### <span id="page-11-0"></span>4.2.1. doca\_dev\_open

This operation creates a device based on the device information.

Devices are a fundamental resource for each DOCA Context. After a device is opened, it can be passed to different DOCA Contexts.

Devices should be closed once they are no longer needed.

```
doca error t doca dev open(struct doca devinfo *devinfo, struct doca dev **dev);
Where:
```
- **‣** devinfo DOCA Device information structure with desired properties
- **‣** dev holds a DOCA device based on provided devinfo (output parameter)

#### <span id="page-11-1"></span>4.2.2. doca\_dev\_close

This operation closes a device.

Devices should be closed once they are no longer needed.

```
doca error t doca dev close(struct doca dev *dev);
Where:
```
**‣** dev – the DOCA Device to close

#### <span id="page-11-2"></span>4.2.3. doca dev as devinfo

This operation returns the DOCA Device information structure.

The returned information holds the same properties used to open the device.

```
doca error t doca dev as devinfo(struct doca dev *dev, struct doca devinfo
**devinfo);
```
Where:

- **‣** dev the DOCA Device
- **‣** devinfo holds returned DOCA Device information (output parameter)

# 4.3. doca\_devinfo\_remote

<span id="page-11-3"></span>Note: All doca devinfo remote operations are considered thread-safe.

The remote device information structure holds information about remote devices.

Remote devices are distinguished by their properties and type. Each device exposes a remote devinfo structure for querying properties and capabilities.

Remote devices can be obtained while running on the DPU only.

A remote device can only be a network device. That is, a representor of a network function managed by the host.

To obtain a remote device's information structure, use the doca\_devinfo\_remote\_list\_create() while providing a local device. Each remote device information structure can then be queried using doca\_devinfo\_remote\_property\_get() while providing the remote devinfo.

Once a doca devinfo remote is chosen, it can be used to obtain a doca dev remote by opening one using doca dev remote open().

Once a remote device is opened, it can be used to refer to a device on the host machine.

#### <span id="page-12-0"></span>4.3.1. doca devinfo remote list create

This operation creates a list of available devices on the machine such that each device is represented by a remote device information structure.

After opening the desired devices, the list should be destroyed using doca devinfo remote list destroy(). This only releases unopened devices.

This method can only be used on the DPU, where not all doca\_devs have access to the devices on the host.

```
doca error t doca devinfo list create(struct doca dev *dev, struct
doca devinfo remote ***devinfo remote list);
Where:
```
- **‣** dev represents a local device. The returned list holds information about devices on the host that are visible from this local device.
- ▶ devinfo\_remote\_list represents a pointer to the list of available remote device information. It is enough to allocate a struct doca\_devinfo\_remote \*\*variable and provide a pointer to it. The variable can then be used to iterate over the list as an array of pointers, where the variable [index] can be used as the device information structure.

<span id="page-12-1"></span>Note: dev can be closed after the remote list is created.

#### 4.3.2. doca\_devinfo\_remote\_list\_destroy

This operation destroys the list of remote device information obtained from doca\_devinfo\_remote\_list\_create().

The list of remote device information should be destroyed after opening the desired remote devices such that remote devices that are open are not destroyed.

```
doca error t doca devinfo remote list destroy(struct doca devinfo remote
**devinfo_remote_list);
Where:
```
▶ devinfo\_remote\_list – a list of remote device information structures obtained from doca devinfo remote list create()

#### <span id="page-13-0"></span>4.3.3. doca\_devinfo\_remote\_property\_get

This operation gets the up-to-date value of a DOCA Device property.

This can be used to query the remote DOCA Device's properties.

```
doca error t doca devinfo remote property get(const struct doca devinfo remote
*devinfo_remote, enum doca_devinfo_remote_property property, uint8_t *value,
uint32 t size);
```
Where:

目

- ▶ devinfo\_remote the DOCA remote device information structure
- **‣** property the property to get. See enum doca\_devinfo\_remote\_property.
- **‣** value the value of the property (output parameter)
- **‣** size the size of the property in bytes

## 4.4. doca\_dev\_remote

<span id="page-13-1"></span>Note: All doca\_devinfo\_remote operations are considered thread-safe.

The remote device structure holds active resources for use by different DOCA libraries.

Each remote device can be represented as a doca devinfo remote structure. To obtain a remote device information structure from an open remote device, use doca dev remote as devinfo().

The remote device manages resources that can be shared by different DOCA libraries, while the devinfo remote structure is used for querying remote device properties.

#### <span id="page-13-2"></span>4.4.1. doca\_dev\_remote\_open

This operation creates a remote device based on the remote device's information.

Opening a remote device activates its resources and prepares it for use by different libraries in DOCA.

Devices should be closed once they are no longer needed.

```
doca error t doca dev remote open(struct doca devinfo remote *devinfo remote, struct
doca dev remote \overline{*}*\text{dev} remote);
Where:
```
- ▶ devinfo\_remote the DOCA remote device information structure with desired properties
- dev remote holds a DOCA remote device based on provided devinfo (output parameter)

### <span id="page-14-0"></span>4.4.2. doca dev remote close

This operation closes a remote device.

Devices should be closed once they are no longer needed.

```
doca error t doca dev remote close(struct doca dev remote *dev remote);
Where:
```
▶ dev remote – the DOCA remote device to close

#### <span id="page-14-1"></span>4.4.3. doca\_dev\_as\_devinfo

This operation returns the remote device information structure of the device.

The returned remote device information holds the same properties as the one used to open this device.

```
doca_error_t doca_dev_remote_as_devinfo(struct doca_dev_remote *dev_remote, struct
doca devinfo remote \overline{x}*devinfo remote);
Where:
```
- ▶ dev remote the DOCA remote device
- ▶ dev remote holds the returned DOCA remote device information (output parameter)

# <span id="page-14-2"></span>4.5. doca\_buf

Note: All doca\_buf operations are considered thread-unsafe. 目

The DOCA Buffer structure is a descriptor that holds information on a memory region, defined by the address in which the memory region begins, and the length of the memory region in bytes. The address and length of the memory region are set when the buffer is created. They then become read-only.

#### <span id="page-14-3"></span>4.5.1. doca buf head get

This operation returns the address of the memory region that the buffer points to.

```
doca error t doca buf head get (struct doca buf *buf, uint8 t **head);
Where:
```
- **‣** buf the DOCA Buffer structure
- **‣** head the address of the memory region that the buffer points to (output parameter)

### <span id="page-14-4"></span>4.5.2. doca buf len get

This operation returns the size of the memory region pointed by the buffer in bytes.

```
doca_error_t doca_buf_len_get(struct doca_buf *buf, size_t *len);
Where:
```
- **‣** buf the DOCA Buffer structure
- ▶ len the length of the memory region pointed by the buffer (output parameter)

#### <span id="page-15-0"></span>4.5.3. doca buf refcount rm

This operation decreases doca buf reference count. Once it reaches zero, the function destroys the doca buf object.

```
doca error t doca buf refcount rm(struct doca buf *buf, uint16 t *refcount);
Where:
```
- **‣** buf the DOCA Buffer structure
- ▶ refcount the doca buf reference count value before this operation took place (output parameter)

#### <span id="page-15-1"></span>4.5.4. doca buf refcount get

This operation returns doca buf reference count value.

```
doca error t doca buf refcount get(struct doca buf *buf, uint16 t *refcount);
Where:
```
- **‣** buf the DOCA Buffer structure
- ▶ refcount the doca buf reference count value (output parameter)

## <span id="page-15-2"></span>4.6. doca buf inventory

Note: All doca buf inventory operations are considered thread-unsafe. 目

The DOCA buffer inventory structure manages a pool of doca buf objects. After creating doca\_buf\_inventory, the user must start the buffer inventory using doca buf inventory start() function.

When creating doca buf inventory, the returned object can be manipulated with doca buf inventory property set() API. Once all required attributes are set, it should be reconfigured and adjusted to match the settings in doca buf inventory start().

The following operations become possible only after start:

- **‣** Retrieval of free elements from the inventory using doca buf inventory buf by addr()
- **‣** Duplicating the content of a buffer into a buffer allocated from the inventory using doca buf inventory buf dup()

Setting the properties of the inventory using doca buf inventory property set() is not possible after first starting the buffer inventory object.

Each buffer allocated by doca buf inventory buf by addr() points to a memory region of the users' choice.

Un-started/stopped buffer inventory rejects all attempts to allocate new DOCA Buffers, regardless of the number of free elements.

#### <span id="page-16-0"></span>4.6.1. doca buf inventory create

This operation allocates DOCA buffer inventory with the given attributes.

```
doca error t doca buf inventory create(const char *name, size t num elements,
uint32 t extensions, struct doca buf inventory **buf inventory);
Where:
```
- **‣** name name of created DOCA buffer inventory
- ▶ num\_elements number of elements in the inventory
- ▶ num\_elements bitmap of extensions enabled for the inventory described in doca\_buf.h
- ▶ num\_elements DOCA buffer inventory on success (output parameter)

#### <span id="page-16-1"></span>4.6.2. doca buf inventory destroy

This operation destroys the DOCA buffer inventory structure and frees its memory. Before calling doca buf inventory destroy all allocated buffers must be returned to the inventory.

doca error t doca buf inventory destroy(struct doca buf inventory \*inventory); Where:

**‣** inventory – DOCA buffer inventory to destroy

#### <span id="page-16-2"></span>4.6.3. doca\_buf\_inventory\_property\_set

This operation sets the value of a DOCA buffer inventory property.

```
doca error t doca buf inventory property set(struct doca buf inventory
*inventory, enum doca buf inventory property property, const uint8 t *value,
uint32 t size);
```
Where:

- **‣** inventory DOCA buffer inventory structure
- **‣** property the requested property to set. See enum doca\_buf\_inventory\_property.
- **‣** value the new value of the property
- **‣** size the size of the property in bytes

<span id="page-16-3"></span>Note: All DOCA buffer inventory properties available at this stage are read-only properties.  $\equiv$ 

#### 4.6.4. doca\_buf\_inventory\_property\_get

This operation gets the up-to-date value of a DOCA buffer inventory property.

```
doca_error_t doca_buf_inventory_property_get(struct doca_buf_inventory
*inventory, enum doca_buf_inventory_property property, const uint8 t *value,
uint32 t size);
Where:
```
- **‣** inventory DOCA buffer inventory structure
- property the requested property to get. See enum doca buf inventory property.
- **‣** value the value of the property (output parameter)
- **‣** size the size of the property in bytes

#### <span id="page-17-0"></span>4.6.5. doca buf inventory start

This operation starts DOCA buffer inventory.

```
doca_error_t doca_buf_inventory_start(struct doca_buf_inventory *inventory);
Where:
```
**‣** inventory – DOCA buffer inventory to start

#### <span id="page-17-1"></span>4.6.6. doca\_buf\_inventory\_stop

This operation stops DOCA buffer inventory.

```
doca error t doca buf inventory stop(struct doca buf inventory *inventory);
Where:
```
**‣** inventory – DOCA buffer inventory to stop

#### <span id="page-17-2"></span>4.6.7. doca buf inventory buf by addr

This operation takes a single DOCA buffer from the DOCA buffer inventory and points it to a memory region from the DOCA memory map using the given addr and len arguments.

The given address and length must be contained in one of the memory ranges of the DOCA memory map. The operation fails if there is no such suitable memory range.

```
doca_error_t doca_buf_inventory_buf_by_addr(struct doca_buf_inventory
 *inventory, struct doca_mmap *mmap, char *addr, size_t len, struct doca_buf **buf);
Where:
```
- **‣** inventory DOCA buffer inventory structure
- **‣** mmap DOCA memory map structure
- **‣** addr the address of the memory region for the new doca\_buf to point to
- ▶ len the length of the memory region for the new doca buf to point to in bytes
- ► buf DOCA buffer object (output parameter)

#### <span id="page-17-3"></span>4.6.8. doca buf inventory buf dup

This operation duplicates the source buffer by taking a new destination buffer from the given DOCA buffer inventory and copying the source buffer content to the destination buffer.

```
doca error t doca buf inventory buf dup(struct doca buf inventory
*inventory, const struct doca buf *src buf, struct doca buf **dst buf);
Where:
```
- **‣** inventory DOCA buffer inventory structure
- **‣** src\_buf the buffer to duplicate
- dst buf the duplicated DOCA buffer (output parameter)

# 4.7. doca\_mmap

<span id="page-18-0"></span>Note: All doca mmap operations are considered thread-unsafe.

The DOCA memory map (mmap) structure points to a collection of memory ranges from a single address space; either the host or DPU memory.

Definitions:

目

- **‣** Memory range virtually contiguous fracture of memory space defined by address and length
- **‣** Chunk local system memory range
- **‣** Remote chunk remote system memory range

Each DOCA memory map has defined properties:

- **‣** DOCA memory map name set on creation. Read-only property.
- **‣** The maximum number of chunks that can be populated. The default value is 1 if not set by the user before doca\_mmap\_start. Once this limit is reached, further chunk populations fail. If mmap is from an export, then the number of remote chunks is returned.
- ▶ The maximum number of devices that can be added to the doca\_mmap. The default value is 1 if not set by the user before doca mmap start. Once this limit is reached, further device additions fail.
- ▶ The number of DOCA buffers pointing to memory ranges in the doca\_mmap. Read-only property.
- ▶ Exported flag. Set to true if the doca mmap is exported, false otherwise. Read-only property.
- ▶ From export flag. Set to true if the doca\_mmap has been created from an export, false otherwise. Read-only property.
- ▶ Access flags. The doca\_mmap access flags. See enum doca\_mmap\_access\_flags for more.

The DOCA memory map object can be manipulated with doca\_mmap\_property\_set() API. Once all required DOCA memory map attributes are set, it should be reconfigured and adjusted to match the settings in doca\_mmap\_start().

The following operations become possible only after start:

- **‣** Adding a device to doca\_mmap using doca\_mmap\_dev\_add()
- ▶ Removing a device from doca\_mmap using doca\_mmap\_dev\_rm()
- ▶ Adding a memory range to the doca\_mmap using doca\_mmap\_populate()
- ▶ Exporting the doca\_mmap using doca\_mmap\_export()
- **‣** Mapping doca\_buf structures to the memory ranges using doca buf inventory buf by addr() Or doca buf inventory buf dup()

Setting the properties of doca\_mmap using doca\_mmap\_property\_set() is no longer possible after starting the memory map (mmap) object.

The following are not possible on exported doca\_mmap or on doca\_mmap that has been created from export:

- ▶ Setting the properties of the doca\_mmap using doca\_mmap\_property\_set()
- **‣** Adding a device to the doca\_mmap using doca\_mmap\_dev\_add()
- ▶ Removing a device to the doca\_mmap using doca\_mmap\_dev\_rm()
- ▶ Adding a memory range to the doca\_mmap using doca\_mmap\_populate()
- Exporting the doca\_mmap using doca\_mmap\_export()

#### <span id="page-19-0"></span>4.7.1. doca\_mmap\_create

This operation allocates zero-size memory map object with default/unset attributes.

```
doca error t doca mmap create(const char *name, struct doca mmap **mmap);
Where:
```
- **‣** name name of created DOCA memory map
- **‣** mmap DOCA memory map structure with default/unset attributes on success

#### <span id="page-19-1"></span>4.7.2. doca\_mmap\_destroy

This operation destroys DOCA memory map structure and frees its memory. Before calling doca mmap destroy, all allocated buffers must be returned to the doca mmap.

```
doca_error_t doca_mmap_destroy(struct doca_mmap *mmap);
Where:
```
**‣** mmap – DOCA memory map to destroy

#### <span id="page-19-2"></span>4.7.3. doca\_mmap\_property\_set

This operation sets the value of a DOCA memory map property.

```
doca_error_t doca_mmap_property_set(struct doca_mmap *mmap, enum doca_mmap_property
property, const uint8 t *value, uint32 t size);
Where:
```
- **‣** mmap DOCA memory map structure
- **‣** property the requested property to set. See enum doca\_mmap\_property.
- **‣** value the new value of the property
- **‣** size the size of the property in bytes

#### <span id="page-20-0"></span>4.7.4. doca\_mmap\_property\_get

This operation gets the up-to-date value of a DOCA memory map property.

```
doca_error_t doca_mmap_property_get(struct doca_mmap *mmap, enum doca_mmap_property
property, const uint8_t *value, uint32_t size);
Where:
```
- **‣** mmap DOCA memory map structure
- **‣** property the requested property to get. See enum doca\_mmap\_property.
- **‣** value the value of the property (output parameter)
- **‣** size the size of the property in bytes

#### <span id="page-20-1"></span>4.7.5. doca\_mmap\_start

This operation starts the DOCA memory map.

```
doca error t doca mmap start (struct doca mmap *mmap);
Where:
```
**‣** mmap – DOCA memory map to start

#### <span id="page-20-2"></span>4.7.6. doca\_mmap\_stop

This operation stops the DOCA memory map.

```
doca error t doca mmap stop(struct doca mmap *mmap);
Where:
```
**‣** mmap – DOCA memory map to stop

#### <span id="page-20-3"></span>4.7.7. doca\_mmap\_dev\_add

This operation registers DOCA memory map on the given device.

If the doca mmap has been populated before this operation took place, the function performs memory registration of the new device added with each of the memory ranges attached to the doca\_mmap.

```
doca error t doca mmap dev add(struct doca mmap *mmap, struct doca dev *dev);
Where:
```
- **‣** mmap DOCA memory map structure
- ▶ dev the DOCA device object that should be registered to the doca\_mmap

#### <span id="page-20-4"></span>4.7.8. doca\_mmap\_dev\_rm

This operation deregisters the given device from the DOCA memory map.

If the doca mmap contains memory ranges, the function performs memory deregistration of the given device to each of them.

doca error t doca mmap dev rm(struct doca mmap \*mmap, struct doca dev \*dev); Where:

- **‣** mmap DOCA memory map structure
- dev the DOCA device object that should be deregistered from the doca mmap. The device must be a device previously added to the memory map via doca\_mmap\_dev\_add().

#### <span id="page-21-0"></span>4.7.9. doca\_mmap\_populate

This operation adds memory range to a local DOCA memory map.

If there are devices attached to the doca mmap, the function performs memory registration of the new memory range added with each of those devices.

```
doca error t doca mmap populate(struct doca mmap *mmap, char *addr, size t len,
size_t pg_sz, doca_mmap_memrange_free_cb_t<sup>-*</sup>free_cb, void *opaque);
Where:
```
- **‣** mmap DOCA memory map structure
- **‣** addr the address in which the memory range begins
- ▶ len the length of the memory range in bytes
- ▶ pg\_sz page size alignment of the provided memory range
- ▶ free cb callback function to free the populated memory range on doca\_mmap\_destroy()
- **‣** opaque opaque value to be passed to free\_cb once called

#### <span id="page-21-1"></span>4.7.10. doca\_mmap\_export

This operation composes a DOCA memory map representation as a memory export descriptor for later import with doca\_mmap\_create\_from\_export() for one of the previously added devices to the memory map.

This function allows access to specific host memory ranges registered to the mmap from the DPU.

Once this function is called on an object, it is considered exported.

Freeing the memory buffer marked with \*export is the caller's responsibility.

This operation is not permitted for:

- **‣** Un-started/stopped memory map object
- **‣** Memory map object that has been exported or created from export

```
doca_error_t doca_mmap_export(struct doca_mmap *mmap, const struct doca_dev *dev,
uint8_t **export_desc, size_t *export desc len);
Where:
```
**‣** mmap – DOCA memory map structure

- ► dev DOCA device previously added to the memory map via doca mmap dev add()
- ▶ export desc on success, return should have a pointer to the allocated export descriptor representing the memory map object for the device provided as dev (output parameter)
- ▶ export desc\_len length in bytes of the export desc parameter (output parameter)

<span id="page-22-0"></span>

Note: Only a doca mmap consisting of a single chunk is supported.

#### 4.7.11. doca\_mmap\_create\_from\_export

This operation creates a DOCA memory map object representing memory ranges in remote system memory space.

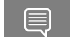

目

#### Note: The created object is not backed by local memory.

This function allows access to specific host memory ranges registered to the mmap from the DPU.

Once this function is called on an object, it is considered as from\_export.

```
doca error t doca mmap create from export(const char *name, const uint8 t
*export desc, size t export desc len, struct doca dev *dev, struct doca mmap
 **mmap);
```
Where:

- **‣** name name of newly created DOCA memory map
- export\_desc the export descriptor generated by doca\_mmap\_export
- export desc len length in bytes of the export desc parameter
- **‣** dev a local device connected to the device that resides in the exported mmap
- **‣** mmap DOCA memory map granting access to remote memory (output parameter)

Note: Only a doca mmap consisting of a single chunk is supported.

<span id="page-22-1"></span>Note: The name given by the user does not play a role, implementation-wise.

## 4.8. doca\_ctx

Note: All doca ctx operations are considered thread-safe.

The DOCA Context structure holds configurations for the execution of data-processing jobs. DOCA libraries that want to expose data-path jobs can implement the DOCA Context interface.

DOCA CTX provides a common interface for configuring and starting said libraries.

Devices can be provided to libraries using doca ctx dev add(). Other configurations can be provided using a library-specific API. Once all configurations are provided, the library can be started using doca ctx start(). Once a library has been created, it starts accepting one or more DOCA WorkQ through doca\_ctx\_workq\_add(). The WorkQ can then be used for submitting jobs, progressing jobs, and polling events.

The following operations become possible only after starting the DOCA Context:

The following are NOT possible after start and become possible again after calling doca\_ctx\_stop:

<span id="page-23-0"></span>Note: A doca ctx cannot be created by itself. Instead, you need to create a library instance (e.g., doca\_dma\_create()). Then you can acquire a CTX by converting that to a doca\_ctx (e.g., doca dma as  $ctx()$ .

#### 4.8.1. doca\_ctx\_dev\_add

目

目

This operation is a common interface for providing a device to a library.

Each library expects different capabilities and properties to exist for the device. If the provided device does not meet the requirements, it is rejected, causing it to fail.

Each successfully added device must be removed before destroying the CTX.

doca error t doca ctx dev add(struct doca ctx \*ctx, struct doca dev \*dev); Where:

- **‣** ctx a DOCA Context, representing a data-path library instance
- ▶ dev a DOCA Device with required capabilities

<span id="page-23-1"></span>Note: This function cannot be used after CTX is started (doca\_ctx\_start()). CTX must be stopped (doca\_ctx\_stop()) to use it again.

#### 4.8.2. doca\_ctx\_dev\_rm

This operation is a common interface for removing a device from a library.

Devices must be removed from a context after stopping it and before destroying it.

doca error t doca ctx dev rm(struct doca ctx \*ctx, struct doca dev \*dev); Where:

- **‣** ctx a DOCA Context, representing a data-path library instance
- dev same DOCA Device that was previously provided through doca\_ctx\_dev\_add()

<span id="page-23-2"></span>Note: This function cannot be used after CTX is started (doca\_ctx\_start()). CTX must be stopped (doca\_ctx\_stop()) to use it again.

#### 4.8.3. doca\_ctx\_start

This operation is a common interface for starting a library instance. First, provide all configurations to the library and then call start.

Once a CTX has been started the following operations become possible:

- ▶ Adding WorkQ to CTX using doca\_ctx\_workq\_add()
- ▶ Removing WorkQ from CTX using doca ctx workq rm()
- ▶ Submitting a job related to this CTX using doca\_workq\_submit()

Whereas the following operations no longer stay possible:

- ▶ Adding device to CTX using doca\_ctx\_dev\_add()
- Removing a device from CTX using doca\_ctx\_dev\_rm()

To re-enable them, call doca\_ctx\_stop().

```
doca error t doca ctx start(struct doca ctx *ctx);
Where:
```
**‣** ctx – a DOCA Context, representing a data-path library instance

#### <span id="page-24-0"></span>4.8.4. doca\_ctx\_stop

This operation is a common interface for stopping a library instance. This can be done to provide further configurations to the library after starting it.

For a list of allowed operations after stop/start, refer to doca ctx start.

```
doca error t doca ctx stop(struct doca ctx *ctx);
Where:
```
**‣** ctx – a DOCA Context, representing a data-path library instance

#### <span id="page-24-1"></span>4.8.5. doca\_ctx\_workq\_add

This operation is a common interface for providing a WorkQ to a library.

For a library to start accepting and processing jobs, it must first have WorkQ attached to it so that jobs can be submitted to this WorkQ, and so the WorkQ can be polled to retrieve job completions and/or events.

Each successfully added WorkQ must be removed before stopping the CTX.

doca error t doca ctx workq add(struct doca ctx \*ctx, struct doca workq \*workq); Where:

- **‣** ctx a DOCA Context, representing a data-path library instance
- **‣** workq DOCA WorkQ for job handling

<span id="page-24-2"></span>Note: This function can only be used after CTX is started (doca\_ctx\_start()). The user must remove all WorkQs before stopping CTX (doca\_ctx\_stop()).

#### 4.8.6. doca\_ctx\_workq\_rm

This operation is a common interface for removing a WorkQ from a library.

⊟

Added WorkQs must be removed before stopping a CTX using this API.

To remove a WorkQ, the user's responsibility is to ensure that no inflight jobs are pending completion.

doca error t doca ctx workq rm(struct doca ctx \*ctx, struct doca workq \*workq); Where:

- **‣** ctx a DOCA Context, representing a data-path library instance
- **‣** workq same DOCA WorkQ previously provided to doca\_ctx\_workq\_add()

<span id="page-25-0"></span>Note: This function can only be used after CTX is started  $(doca<sub>ctx<sub>start()</sub>)</sub>$ . The user must remove all WorkQs before stopping CTX (doca\_ctx\_stop()).

## 4.9. doca\_workq

 $\blacksquare$ 

 $\blacksquare$ 

Note: All doca workq operations are considered thread-unsafe.

The DOCA WorkQ structure holds execution resources that different DOCA contexts can utilize, where the WorkQ provides a common interface for submitting a job, progressing a job until completion, and polling events.

The same WorkQ can be provided to multiple different CTXs, creating a single place for submitting jobs to any CTX and eventually receiving their results.

Jobs can be submitted using doca workq submit(). They can then be progressed using doca workq progress retrieve(). Once the job is completed, a job completion event is received from the method.

In addition to jobs, some contexts expose events that can be polled using doca workq progress retrieve().

#### <span id="page-25-1"></span>4.9.1. doca\_workq\_create

This operation creates a DOCA WorkQ instance, with a set depth. The depth defines the maximum number of in-flight jobs allowed on this WorkQ.

Once a WorkQ is created, it can be passed to multiple CTXs using doca ctx workq add(), allowing job submission and retrieval of events.

Each successfully created WorkQ must be destroyed using doca workg destroy().

doca error t doca workq create(uint32 t depth, struct doca workq \*\*workq); Where:

- **‣** depth the depth of the WorkQ. This can also be set using the property setter.
- **‣** workq holds the newly created WorkQ (output parameter)

### <span id="page-26-0"></span>4.9.2. doca\_workq\_destroy

This operation destroys a DOCA WorkQ instance.

Before destroying a WorkQ, it must be removed from all the CTXs that are using it via doca\_ctx\_workq\_rm().

```
doca error t doca workq destroy(struct doca workq *workq);
Where:
```
**‣** workq – a DOCA WorkQ created via doca\_workq\_create()

## <span id="page-26-1"></span>4.9.3. doca\_workq\_property\_set

This operation sets the value of a DOCA WorkQ property. It returns an error if the operation is not successful.

```
doca error t doca workq property set(struct doca workq *workq, enum
 doca_workq_property property, const uint8_t *value, uint32_t size);
Where:
```
- **‣** workq DOCA WorkQ structure whose property to change
- ▶ property the property to set. See enum doca workq property.
- **‣** value the new value of the property
- **‣** size the size of the property in bytes

#### <span id="page-26-2"></span>4.9.4. doca\_workq\_property\_get

This operation gets the up-to-date value of a DOCA WorkQ property. It returns an error if the operation is not successful.

```
doca_error_t doca_workq_property_get(const struct doca_workq *workq, enum
doca workq property property, uint8 t *value, uint32 t size);
Where:
```
- **‣** workq DOCA WorkQ structure whose property to return
- **‣** property the property to get. See enum doca\_workq\_property.
- **‣** value the value of the property (output parameter)
- **‣** size the size of the property in bytes

#### <span id="page-26-3"></span>4.9.5. doca\_workq\_submit

This is a common interface for submitting a job to a library.

To submit a job, a library job must be built first. Each library that implements a DOCA Context exposes several jobs in its header.

These jobs can be submitted to the library using the CTX of that library.

The WorkQ must have been previously added to a CTX that can handle the job.

For the job to complete, doca workq progress retrieve() must be called until it succeeds and returns the job result.

doca error t doca workq submit(struct doca workq \*workq, struct doca job const \*job); Where:

**‣** workq – DOCA WorkQ previously added to a CTX that can handle the provided job

**►** job – base of a job defined by a library implementing DOCA CTX. The job also holds a pointer to the CTX that handles the job. Both must be compatible.

#### <span id="page-27-0"></span>4.9.6. doca\_workq\_progress retrieve

This is a common interface for polling of events.

This is a polling method that can be used to wait for events.

Events can be categorized to two types:

- **‣** Job completion events can only be received as a result of a submitted job
- **‣** External events can always be received based on events exposed by associated CTXs

Each CTX exposes jobs and events. Submitting a job using doca\_workq\_submit() eventually returns a job completion event using doca workq progress retrieve().

Other events can always be received based on the documentation of the library implementing CTX.

Calling doca workg progress retrieve() progresses all jobs but in no particular order. Events are returned as soon as an they occur, regardless of the order in which they are submitted.

```
doca error t doca workq progress retrieve(struct doca workq *workq, struct
doca event *ev, int flags);
Where:
```
- **‣** workq DOCA WorkQ previously added to a CTX that can handle the provided job
- **‣** ev holds the retrieved event (output parameter valid only if the method returns DOCA\_SUCCESS)
- **‣** flags a combination of enum doca\_workq\_retrieve\_flags

# <span id="page-28-0"></span>Chapter 5. Object Life Cycle

### <span id="page-28-1"></span>5.1. Device Life Cycle

- 1. Locate all local devices accessible by your system with doca\_devinfo\_list\_create().
- 2. Locate all remote devices accessible by a given local device with doca devinfo remote list create().
- 3. At all times you can find out the properties of the device using doca\_devinfo\_property\_get() Or doca\_devinfo remote property get().
- 4. Initialize the devices with doca dev open() or doca dev remote open(), accordingly. Once opened, a doca dev or doca dev remote is returned by the operation representing a running device. This structure serves as a handle to the underlying hardware and allocates and manages the device resources. Note that if a local device has already been opened, the same doca dev is returned. At all times, the doca devinfo structure can be accessed from doca\_dev or doca\_dev\_remote with doca\_dev as\_devinfo() or doca dev remote as devinfo(), respectively.
- 5. It is the user's responsibility to free the list of device/remote device information using doca devinfo list destroy() or doca devinfo remote list destroy() at the end. At any point, the user can free an open device by using doca\_dev\_close() or doca\_dev\_remote\_close().
- 6. A remote device information list stays valid even after closing the doca\_dev instance used to acquire it.

# <span id="page-28-2"></span>5.2. Buffer Life Cycle

- 1. Create a buffer with the buffer inventory API by following these instructions:
	- ▶ Retrieve a buffer from the inventory pointing to a certain memory region on a given mmap with doca buf inventory buf by addr()
	- **‣** You may duplicate a buffer using doca\_buf\_inventory\_buf\_dup(). The duplicated buffer is retrieved from the inventory provided.

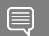

Note: The buffer extensions are set upon the creation of the inventory by the user.

- 2. To retrieve the doca buf address and len, use doca buf head get () and doca buf len get(), respectively.
- 3. To return the buffer back to the buffer inventory, use doca buf refcount rm()

# <span id="page-29-0"></span>5.3. Buffer Inventory Life Cycle

- 1. Create a buffer inventory with doca buf inventory create().
- 2. View the default/current properties of the buffer inventory using doca buf inventory property get(). You may change the inventory properties to suit your needs with doca buf inventory property set().
- 3. Enable the retrieval of buffers from the buffer by calling doca buf inventory start(). Notice that on the first call to doca buf inventory start(), the inventory properties become read-only and can no longer be changed.
- 4. At any point, doca\_buf\_inventory\_stop() can be called to prevent new buffers from being retrieved from the inventory until doca buf inventory start() is called once again.
- 5. It is the user's responsibility to free the buffer inventory using doca buf inventory destroy() at the end. Notice that all allocated buffers must be returned to the inventory before calling this operation for it to succeed.

# <span id="page-29-1"></span>5.4. Memory Map Life Cycle

- 1. Create an mmap to hold relevant memory ranges and details regarding the devices associated with those ranges using doca mmap create().
- 2. View the default/current properties of mmap using doca\_mmap\_property\_get(). You may change the properties to suit your needs via doca\_mmap\_property\_set().
- 3. Enable mapping of buffers to the memory regions, add/remove devices, and populate the mmap by calling doca\_mmap\_start(). Note that on the first call to doca\_mmap\_start(), the mmap properties become read-only and can no longer be changed.
- 4. The mmap is initialized without any memory ranges. The user can add a memory range to the mmap using doca mmap populate().
- 5. Associate different devices with the memory ranges held by the mmap by calling doca\_mmap\_dev\_add() and disassociate a device added previously using doca mmap dev rm(). Note that the order in which doca mmap populate() and doca\_mmap\_dev\_add() are called is interchangeable and does not affect the process of associating the memory regions and the devices to one another.
- 6. At any point, doca mmap stop() can be called to prevent the mmap from changing until doca\_mmap\_start() is called once again. When the mmap is stopped, no memory range or device can be added to the mmap, and the mmap cannot be exported. Moreover, when the mmap stops the creation of buffers, pointing to a memory region in said mmap is disabled.
- 7. The mmap can be exported from the host to the BlueField by calling doca mmap export () from the host and recreating the mmap by calling doca\_mmap\_create\_from\_export()

from the BlueField. For more information on executing these operations, see section [Exporting and Recreating Memory Map Object from Export.](#page-32-1)

8. It is the user's responsibility to free the mmap using doca\_mmap\_destroy() at the end. The mmap cannot be released as long as there are buffers pointing to memory regions in the mmap. Hence those buffers must be freed first.

# <span id="page-30-0"></span>5.5. Context Map Life Cycle

- 1. Create library context by using the library's create method doca\_T\_create() (e.g., doca\_dma\_create()).
- 2. Obtain a DOCA CTX by converting the library context into a DOCA CTX using the library's convert method, doca  $T$  as  $ctx()$  (e.g., doca dma as  $ctx()$ ). Now the library context and the DOCA CTX are the same, any modification that is done automatically applies to both instances.
- 3. Add a required device to the CTX using docal ctx dev add(). The device must be compatible with the library. This can be verified using the library's query capabilities API, doca T devinfo caps get() (e.g., doca dma devinfo caps get()).
- 4. After adding the required device, the CTX can be started using doca\_ctx\_start().
- 5. Only After the CTX has been started, WorkQs can be added to it using doca\_ctx\_workq\_add(). The WorkQ represents a single thread's handle to the CTX for submission and polling of jobs.
- 6. After adding a WorkQ to a CTX, it can start accepting jobs defined in the library's header file (e.g., struct doca\_dma\_job\_memcpy).
- 7. Refer to the library's documentation to find if multiple WorkQs can be attached to the same CTX, or if each WorkQ requires an exclusive CTX.
- 8. After all jobs submitted to the CTX through a WorkQ are done, the WorkQ can be removed using doca ctx workq rm().
- 9. The CTX can be stopped using doca ctx stop() only after removing all WorkQs from it.
- 10.After stopping the CTX, any previously added devices must be removed using doca\_ctx\_dev\_rm().
- 11.After removing all WorkQs and devices, it becomes possible to destroy the CTX using the library destroy method doca\_T\_destroy() (e.g., doca\_dma\_destroy()) while using the library context as reference.

<span id="page-30-1"></span>Note: The CTX must not be destroyed if any resources (i.e., device, WorkQ, job...) are still attached to it.

# 5.6. Work Queue Life Cycle

- 1. Create a WorkQ using doca\_workq\_create(), providing the depth property.
- 2. A WorkQ can be used to submit and progress jobs from a single thread only. As such, it is only appropriate to create one WorkQ per thread in a multi-threaded application.

e)

- 3. Add a WorkQ to a started CTX using doca ctx workq add(). Multiple WorkQs can be attached to the same CTX based on the API library's CTX documentation.
- 4. The same WorkQ can be added to multiple CTXs, of any type. This allows out of order progression of jobs from multiple CTXs.
- 5. After adding a WorkQ to a CTX, use doca workq submit() to submit jobs to the library. The job should reference the same CTX that holds the WorkQ.
- 6. Refer to the library CTX's header (e.g., doca\_dma.h) to find jobs that can be submitted to the CTX through the WorkQ.
- 7. Submitted jobs should be progressed until completion using the method doca workq progress retrieve().
- 8. A submitted job should remain valid until a matching job completion event has been received from doca workq progress retrieve().
- 9. Once there are no more pending jobs in the WorkQ intended for a CTX, it can be removed from that CTX using doca ctx workq rm().
- 10.After removing the WorkQ from all CTXs, it can be destroyed using doca\_workq\_destroy().
- 11.Only if a WorkQ is not currently added to any CTX then the property setter doca workq property set() can be called.
- 12.The properties of the WorkQ can be queried at all times using doca workq property get().

# <span id="page-32-0"></span>Chapter 6. DOCA Workflow

## <span id="page-32-1"></span>6.1. Exporting and Recreating Memory Map Object from Export

From the host side:

巨

- 1. Create a local mmap object.
- 2. Populate it with a single memory range.
- 3. Add the relevant device to the mmap.
- 4. Call doca\_mmap\_export(), providing the device previously added. The exported mmap is saved as an export descriptor object passed along to the BlueField.

From the BlueField side, create an mmap from an export using the function doca\_mmap\_create\_from\_export(), giving it the export descriptor object generated by doca\_mmap\_export() on the host side.

Note: The user is responsible for matching the devices used between the host and the BlueField.

An example sample can be found in the [NVIDIA DOCA DMA Sample Guide.](http://docs.nvidia.com/doca/sdk/pdf/dma-samples.pdf)

# <span id="page-32-2"></span>6.2. Region-based Memory Access

Some applications have a set of memory ranges known at initialization time, such that all accessed memory during the applications' runtime is within these memory ranges.

If that is the case, the flow is split into two paths:

- **‣** Control path all memory ranges are assumed to be known
- **‣** Data path it is assumed that the application receives sets of addresses that must be accessed using a doca buf, and that these sets of addresses fall within the previously mentioned memory ranges

Control path flow for each thread:

- 1. Create an empty memory map object.
- 2. Set the max chunks property to be equal to or greater than the number of known memory ranges.
- 3. Populate the mmap with all the memory ranges.
- 4. Add relevant device to mmap.
- 5. Create a buffer inventory with enough buffers.

Data path flow for each thread:

- 1. A set of (address, length) pairs ready to be accessed is received.
- 2. For each (address, length) pair, use doca buf inventory buf by  $addr()$ .
- 3. Use the produced buffers to perform an operation (e.g., DMA memory copy job).
- 4. Free the buffers using doca buf refcount rm() on each buffer.
- 5. Wait for the next set of (address, length) pairs.

## <span id="page-33-0"></span>6.3. Randomly Accessed Memory

Some applications may require random access to memory, such that addresses are received during runtime, but they do not reside in the same memory region. In this case, the flow is split into two paths:

- **‣** Control path the assumption is that nothing is known about the accessed memory
- **‣** Data path the assumption is that the application receives sets of addresses that must be accessed using a doca\_buf

#### <span id="page-33-1"></span>6.3.1. Single mmap Option

Control path flow for each thread:

- 1. Create an empty memory map object.
- 2. Set the max chunks property to be equal to the maximum number of expected buffers to be created during the entirety of the program's runtime.
- 3. Add relevant device to mmap.
- 4. Create a buffer inventory with enough buffers.

Data path flow for each thread:

- 1. Set of (address, length) pairs ready to be accessed is received.
- 2. For each (address, length) pair, use doca\_mmap\_populate() to add the pair to the mmap.
- 3. Use same pair with doca buf inventory buf by addr() to receive the doca buf.
- 4. Use the produced buffers to perform an operation (e.g., DMA memory copy job).
- 5. Free the buffers using doca buf refcount rm() on each buffer.
- 6. Wait for the next set of (address, length) pairs.

Limitation: This option can create a maximum of 4 billion (2^32) doca bufs during the application's lifetime.

#### <span id="page-34-0"></span>6.3.2. Mmap per Buffer Option

Control path flow for each thread:

1. Create a buffer inventory with enough buffers.

Data path flow for each thread:

- 1. Set of (address, length) pairs ready to be accessed is received.
- 2. Create an empty mmap.
- 3. Add the relevant device to mmap.
- 4. Set the max chunks property to be equal to the number of pairs.
- 5. For each pair, use doca mmap populate () to add the pair to the mmap.
- 6. Use same pair with doca  $buf\_inventory_buf_by\_addr$  () to receive the doca\_buf.
- 7. Use the produced buffers to perform an operation (e.g., DMA memory copy job).
- 8. Free the buffers using doca buf refcount rm() on each buffer.
- 9. Remove the device from the mmap.
- 10.Destroy the mmap.
- 11.Wait for the next set of (address, length) pairs.

#### Notice

This document is provided for information purposes only and shall not be regarded as a warranty of a certain functionality, condition, or quality of a product. NVIDIA Corporation nor any of its direct or indirect subsidiaries and affiliates (collectively: "NVIDIA") make no representations or warranties, expressed or implied, as to the accuracy or completeness of the information contained in this document and assume no responsibility for any errors contained herein. NVIDIA shall have no liability for the consequences or use of such information or for any infringement of patents or other rights of third parties that may result from its use. This document is not a commitment to develop, release, or deliver any Material (defined below), code, or functionality.

NVIDIA reserves the right to make corrections, modifications, enhancements, improvements, and any other changes to this document, at any time without notice.

Customer should obtain the latest relevant information before placing orders and should verify that such information is current and complete.

NVIDIA products are sold subject to the NVIDIA standard terms and conditions of sale supplied at the time of order acknowledgement, unless otherwise agreed in an individual sales agreement signed by authorized representatives of NVIDIA and customer ("Terms of Sale"). NVIDIA hereby expressly objects to applying any customer general terms and conditions with regards to the purchase of the NVIDIA product referenced in this document. No contractual obligations are formed either directly or indirectly by this document.

NVIDIA products are not designed, authorized, or warranted to be suitable for use in medical, military, aircraft, space, or life support equipment, nor in applications where failure or malfunction of the NVIDIA product can reasonably be expected to result in personal injury, death, or property or environmental damage. NVIDIA accepts no liability for inclusion and/or use of NVIDIA products in such equipment or applications and therefore such inclusion and/or use is at customer's own risk.

NVIDIA makes no representation or warranty that products based on this document will be suitable for any specified use. Testing of all parameters of each product is not necessarily performed by NVIDIA. It is customer's sole responsibility to evaluate and determine the applicability of any information contained in this document, ensure the product is suitable and fit for the application planned by customer, and perform the necessary testing for the application in order to avoid a default of the application or the product. Weaknesses in customer's product designs may affect the quality and reliability of the NVIDIA product and may result in additional or different conditions and/or requirements beyond those contained in this document. NVIDIA accepts no liability related to any default, damage, costs, or problem which may be based on or attributable to: (i) the use of the NVIDIA product in any manner that is contrary to this document or (ii) customer product designs.

No license, either expressed or implied, is granted under any NVIDIA patent right, copyright, or other NVIDIA intellectual property right under this document. Information published by NVIDIA regarding third-party products or services does not constitute a license from NVIDIA to use such products or services or a warranty or endorsement thereof. Use of such information may require a license from a third party under the patents or other intellectual property rights of the third party, or a license from NVIDIA under the patents or other intellectual property rights of NVIDIA.

Reproduction of information in this document is permissible only if approved in advance by NVIDIA in writing, reproduced without alteration and in full compliance with all applicable export laws and regulations, and accompanied by all associated conditions, limitations, and notices.

THIS DOCUMENT AND ALL NVIDIA DESIGN SPECIFICATIONS, REFERENCE BOARDS, FILES, DRAWINGS, DIAGNOSTICS, LISTS, AND OTHER DOCUMENTS (TOGETHER AND SEPARATELY, "MATERIALS") ARE BEING PROVIDED "AS IS." NVIDIA MAKES NO WARRANTIES, EXPRESSED, IMPLIED, STATUTORY, OR OTHERWISE WITH RESPECT TO THE MATERIALS, AND EXPRESSLY DISCLAIMS ALL IMPLIED WARRANTIES OF NONINFRINGEMENT, MERCHANTABILITY, AND FITNESS FOR A PARTICULAR PURPOSE. TO THE EXTENT NOT PROHIBITED BY LAW, IN NO EVENT WILL NVIDIA BE LIABLE FOR ANY DAMAGES, INCLUDING WITHOUT LIMITATION ANY DIRECT, INDIRECT, SPECIAL, INCIDENTAL, PUNITIVE, OR CONSEQUENTIAL DAMAGES, HOWEVER CAUSED AND REGARDLESS OF THE THEORY OF LIABILITY, ARISING OUT OF ANY USE OF THIS DOCUMENT, EVEN IF NVIDIA HAS BEEN ADVISED OF THE POSSIBILITY OF SUCH DAMAGES. Notwithstanding any damages that customer might incur for any reason whatsoever, NVIDIA's aggregate and cumulative liability towards customer for the products described herein shall be limited in accordance with the Terms of Sale for the product.

#### Trademarks

NVIDIA, the NVIDIA logo, and Mellanox are trademarks and/or registered trademarks of Mellanox Technologies Ltd. and/or NVIDIA Corporation in the U.S. and in other countries. The registered trademark Linux® is used pursuant to a sublicense from the Linux Foundation, the exclusive licensee of Linus Torvalds, owner of the mark on a world¬wide basis. Other company and product names may be trademarks of the respective companies with which they are associated.

#### Copyright

© 2022 NVIDIA Corporation & affiliates. All rights reserved.

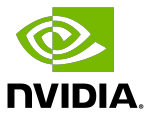